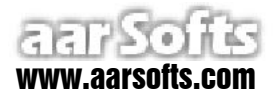

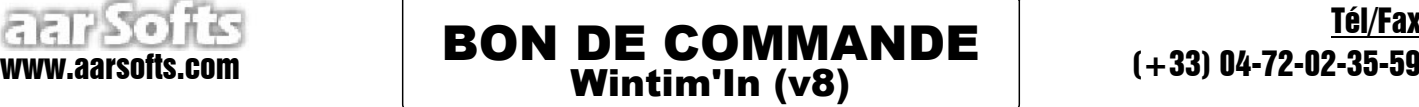

(1) (1)

(1)

COMPLETEZ ET RETOURNEZ CE BON DE COMMANDE ACCOMPAGNE DE VOTRE REGLEMENT A:

**AAR Softs**

## **7 Rue de Savoie 38230 CHAVANOZ - France**

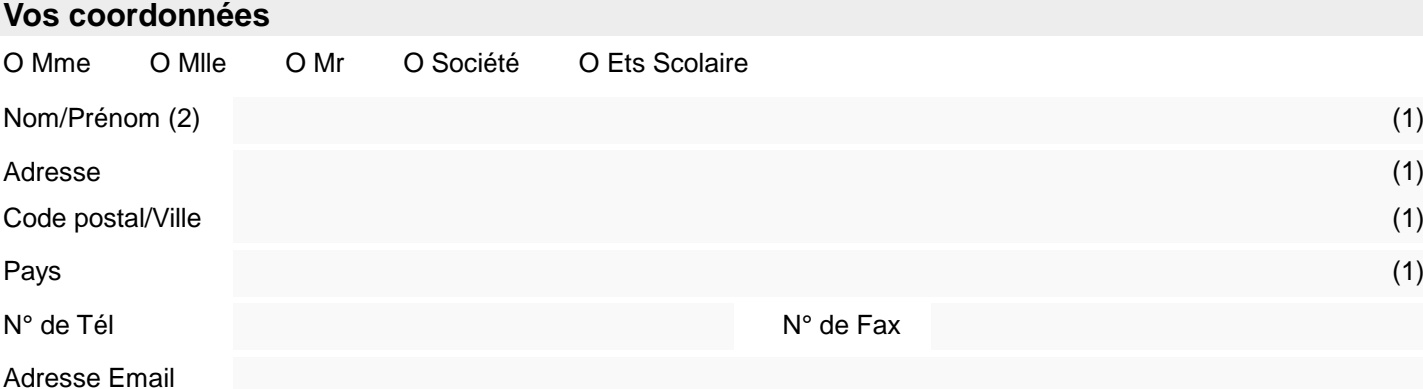

En application de l'article L.27 du 6/01/1978, les informations demandées sont nécessaires à l'exécution de votre commande et aux services qui y sont associés. Vous disposez donc d'un droit d'accès, de rectification et de suppression des données vous concernant. Pour exercer ce droit, veuillez nous en faire la demande:

- par courrier postal à l'adresse suivante: AAR Softs, 7 Rue de Savoie 38230 CHAVANOZ - FRANCE

- par courrier électronique à l'adresse suivante: contact@aarsofts.com

## **Description de votre commande**

Veuillez nous consulter si vous souhaitez connaître le prix à payer dans toute autre devise (CHF,CAD, etc ...)

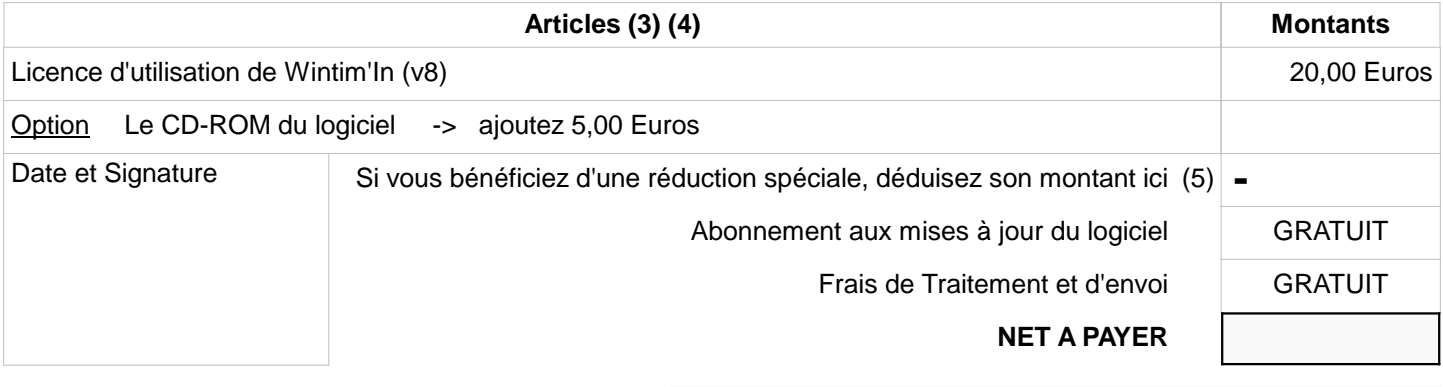

Si vous avez déjà installé le logiciel, précisez ci-contre la clé affichée dans la fenêtre de démarrage

RAPPEL Les données d'activation avec lesquelles vous pourrez activer le logiciel sur votre(vos) ordinateur(s) sont jointes à la licence d'utlisation. Une fois le logiciel activé, vous pourrez l'utiliser sans aucune limitation (il n'y a plus de bridage de la base de données ni de période d'évaluation)

## **Votre mode de paiement**

- O Chèque en Euros à l'ordre d'AAR SOFTS (tiré sur un organisme bancaire domicilié en France)
- O En espèces (Euros, Dollars, Francs suisses, etc ...)
- O Mandat (joindre, selon le cas, le mandat ou une copie de celui-ci)
- O Timbres postaux français (Timbres de 0,01 Euro à 1 Euro)
- O Virement bancaire (Veuillez nous contacter pour connaître notre RIB/IBAN)

O Autre moyen de paiement -> A préciser ci-contre: ...........................................................................................

Légende

1. Rubrique obligatoire

2. Pour une société ou un établissement scolaire, indiquez le nom de la société ou de l'établissement scolaire et le nom de la personne qui passe la commande

3. Les données d'activation qui vous permettront d'activer le logiciel sont jointes à la Licence d'utilisation

4. Le CD-ROM contient la version la plus récente du logiciel parue au moment de l'enregistrement de votre commande

5. Si vous bénéficiez d'une réduction spéciale, vous devez en déduire le montant dans la case prévue à cet effet (merci de vous assurer de la validité de cette réduction auprès de nos services).